## **Chapitre 12 : Proportionnalité Savoir faire 1 : Proportionnalité ou non**

## **Situation de proportionnalité**

Deux grandeurs sont **proportionnelles** si l'on peut passer de l'une à l'autre en multipliant par un même nombre non nul.

Ce nombre est appelé **coefficient de proportionnalité**.

**Exemple :**

Le prix payé pour acheter du carburant est proportionnel au volume de carburant acheté.

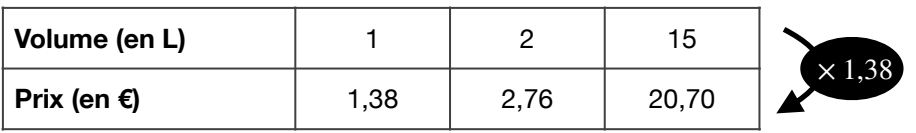

## **Compléter un tableau**

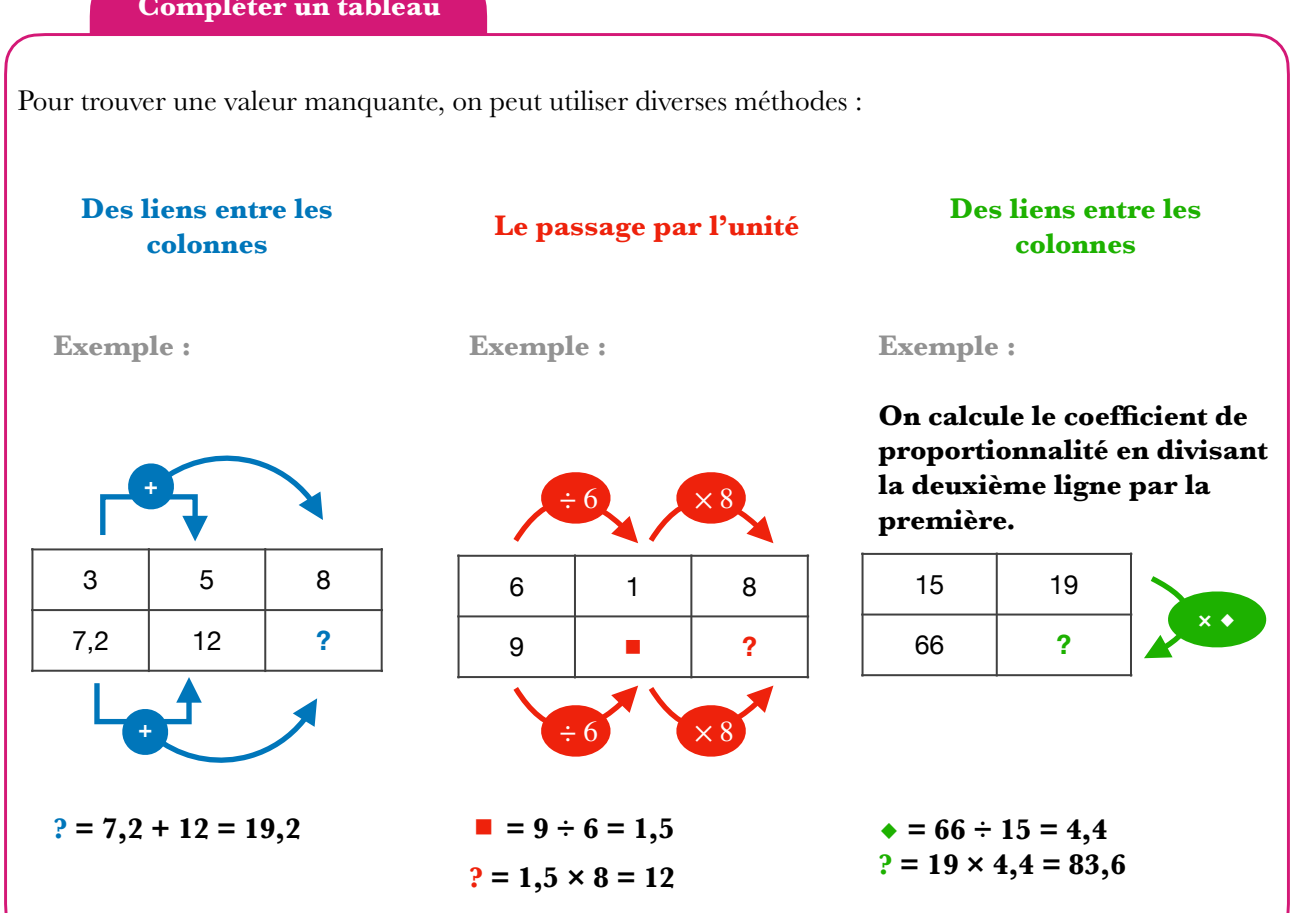